Subject: Target/beam pipe geometry Posted by StefanoSpataro on Fri, 25 May 2007 08:48:14 GMT View Forum Message <> Reply to Message

Hello,

I put in svn [a new geo file with t](https://forum.gsi.de/index.php?t=usrinfo&id=306)he definition not only of the beam pipe but even of the target [one.](https://forum.gsi.de/index.php?t=rview&th=1331&goto=4345#msg_4345)

To use it, in your simulation macro you do not have to set pipe.geo but pipebeamtarget.geo.

Here you are the current state-of-art of our geometry:

As you can see there are several overlaps:

 Between beam pipe and target pipe Between target pipe and EMC/DIRC/MAGNET Between beampipe and drift chambers Between beampipe and MVD

that soon or later should be fixed. In each case the "old" pipe.geo is still in his place (with "only" the last two overlaps).

Enjoy...

File Attachments 1) panda\_target.gif, downloaded 1030 times

Page [1 of 2 ---- Generated from](https://forum.gsi.de/index.php?t=getfile&id=3570) GSI Forum

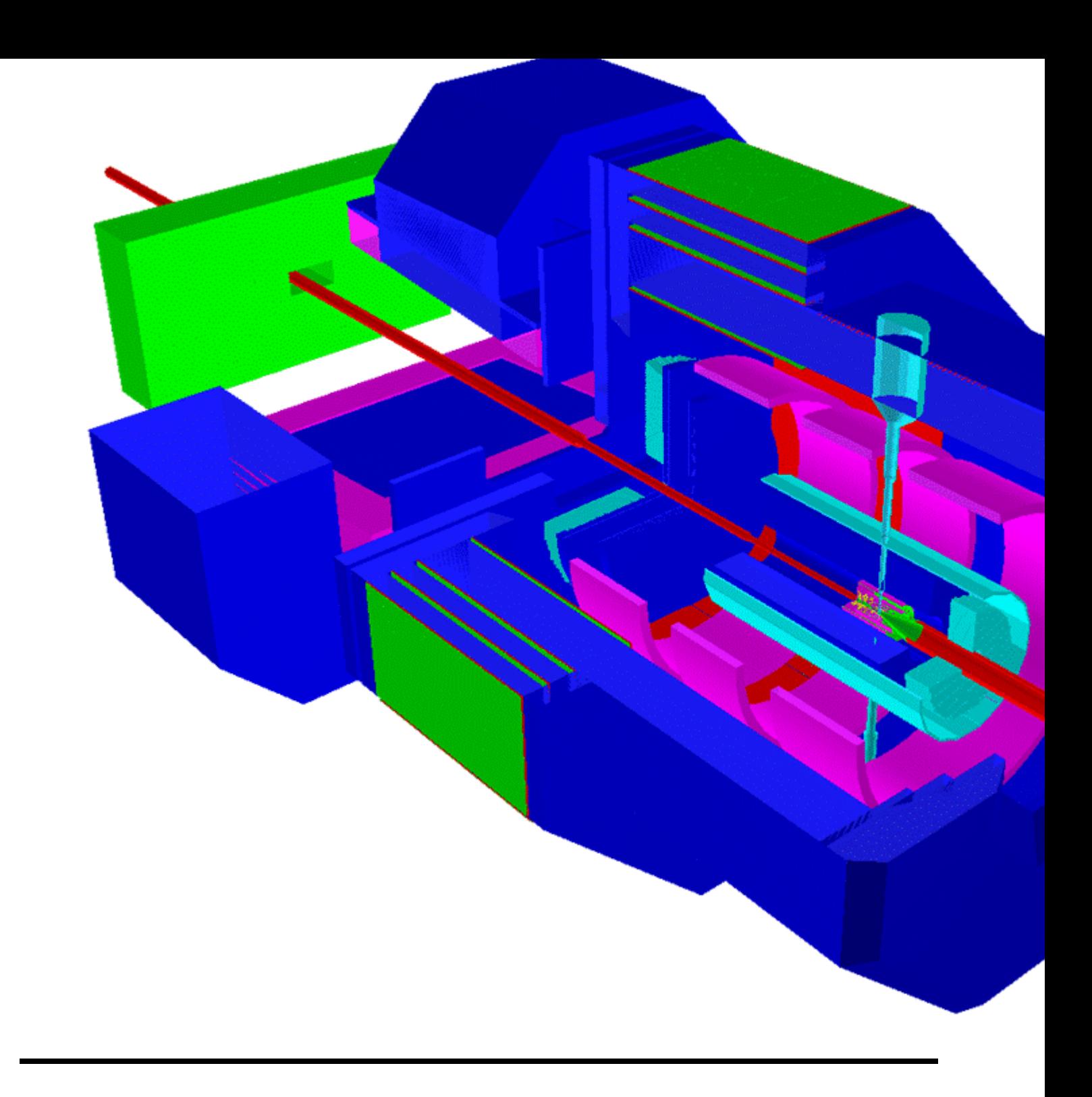

Page 2 of 2 ---- Generated from GSI Forum